Bitget是一家数字货币交易平台,提供了多种不同的交易方式。其中,合约交易是 最受欢迎的一种交易方式之一,下面为大家介绍一下如何进行Bitget的合约交易。

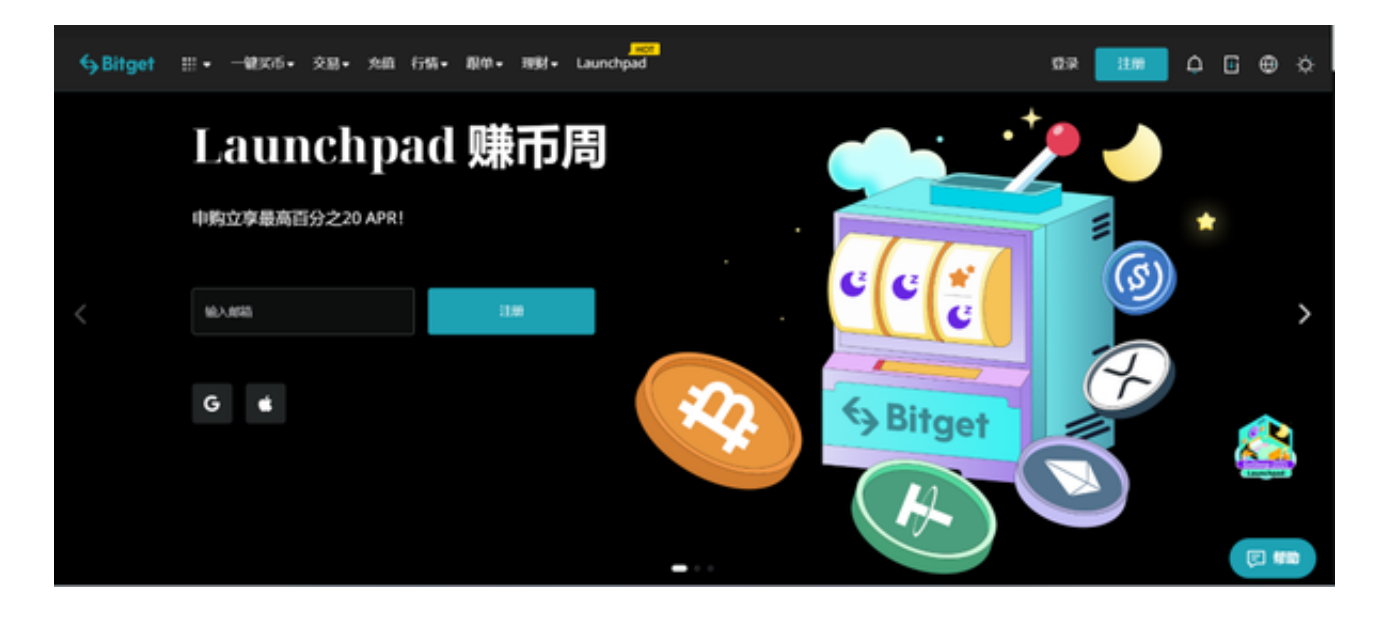

 要进行Bitget的合约交易,需要先进行账户注册和实名认证。注册流程相对简单, 需要填写一些基本的用户信息即可。实名认证需要提供身份证照片等信息,需要一 些时间进行审核。一旦完成认证,就可以进入合约交易页面。

 在合约交易页面,用户可以选择不同的合约品种进行交易。Bitget提供了多种不同 的合约品种,包括比特币、以太坊等。用户可以选择自己熟悉的品种进行交易。在 选择合约品种后,用户需要选择交易类型,包括开多、开空、平多和平空。开多和 开空是进行买卖交易,用户可以根据行情进行选择。

 在Bitget进行合约交易时需要注意一些事项。首先,需要仔细观察行情,选择合适 的开仓时机,避免盲目开仓。其次,保证金需充足,避免爆仓。最后,要严格遵守 交易规则,不要进行擅自操作,避免造成不必要的损失。

 平多和平空是进行平仓操作,可以看做是对之前的开仓操作进行平仓,获得盈利 或减少亏损。进行交易前,用户需要进行保证金充值。Bitget的合约交易可以通过 USDT进行交易,因此用户需要购买或充值USDT。在保证金充足的情况下,用户可 以进行开仓或平仓操作。

 开仓操作需要用户输入开仓的价格和数量。在确认无误后,用户需要支付保证金 ,即交易所需要的交易保证金金额,才能进行交易。支付保证金后,用户可以进行 开仓操作。平仓操作和开仓操作类似,不过平仓操作需要填写平仓价格和数量。成 功平仓后,用户可以获得盈利。

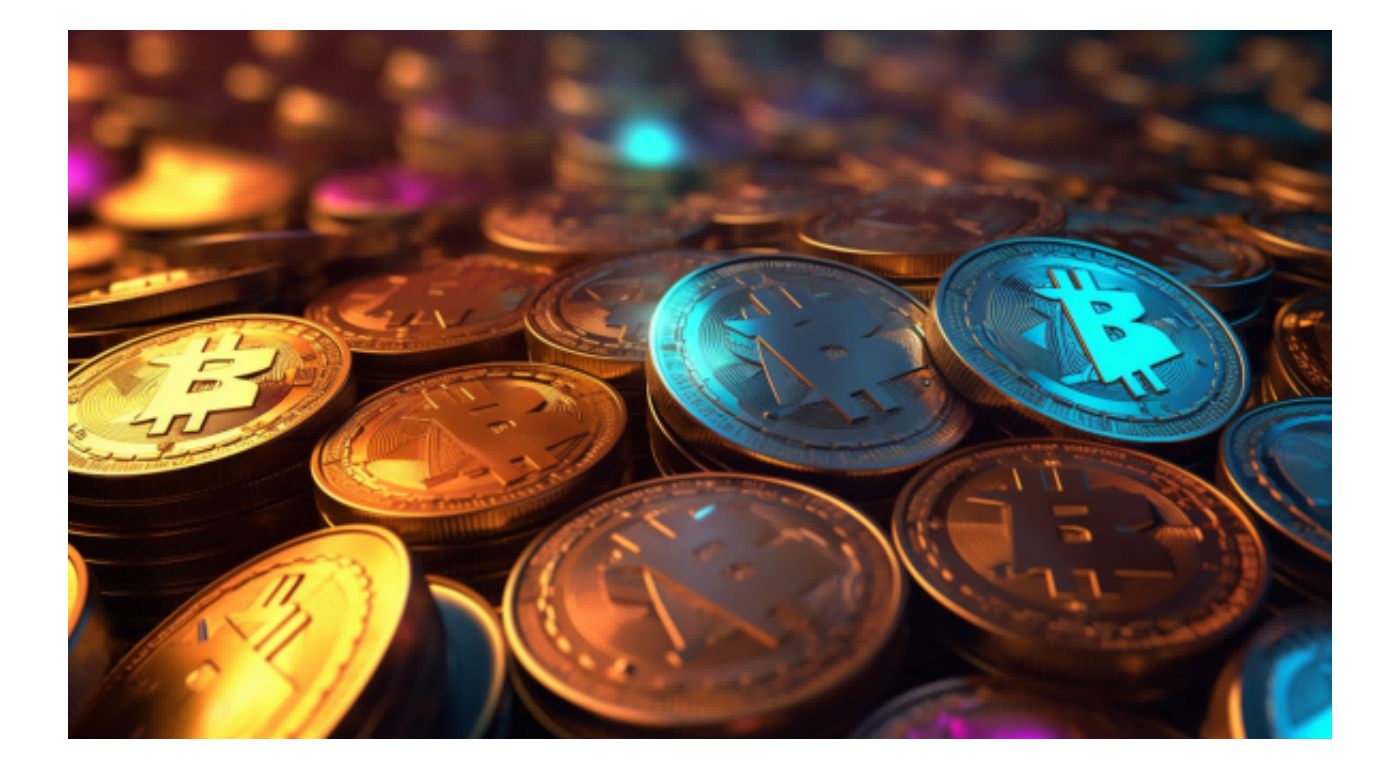

 总之,Bitget的合约交易是一种高风险高收益的交易方式。如果运用得当,可以获 得不错的盈利。但是要注意风险控制,在交易中严格遵守规则,不要盲目操作。